# **Late** a rendre Online Ca

**IRRARY** 

**Compiled by** Clarendon College Library Staff

Updated July 2012

#### Library Home Page

• Welcome to the library homepage. To begin your search of the online catalog, click CC Online Catalog.

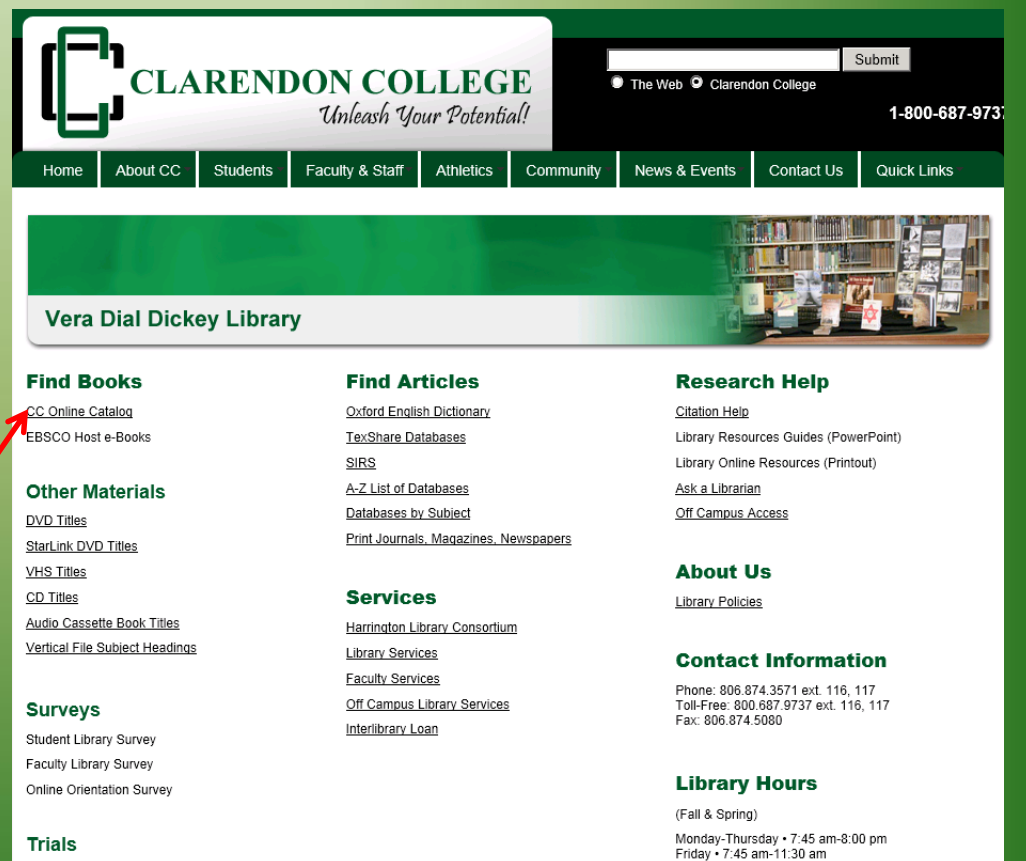

**Trials** 

Sunday . 4:00 pm-8:00pm (Summer Hours)

# Starting the Search - HLC

- Type in your search.
- Be sure to designate Clarendon College Library by clicking the dropdown menu, or you will search all the libraries connected to HLC.

e-Library at ... Bringing the Panhandle Closer Together Search/Home Find It Fast! Kids' Library I Need Material Knowledge Portal My Account Co **Go Back Help Logout** Catalog <sup>®</sup> Keyword C Exact Search words or phrase  $\left| \cdot \right|$ library: Clarendon College Library **Power Search Highest Interest Items** Title: Advanced Windows programming Author: Heller, Martin

- Be sure to define your search by selecting author, title, subject, or word or phrase.
- Press Search to retrieve a list of titles.

• For this tutorial we will search for information about Stephen Crane.

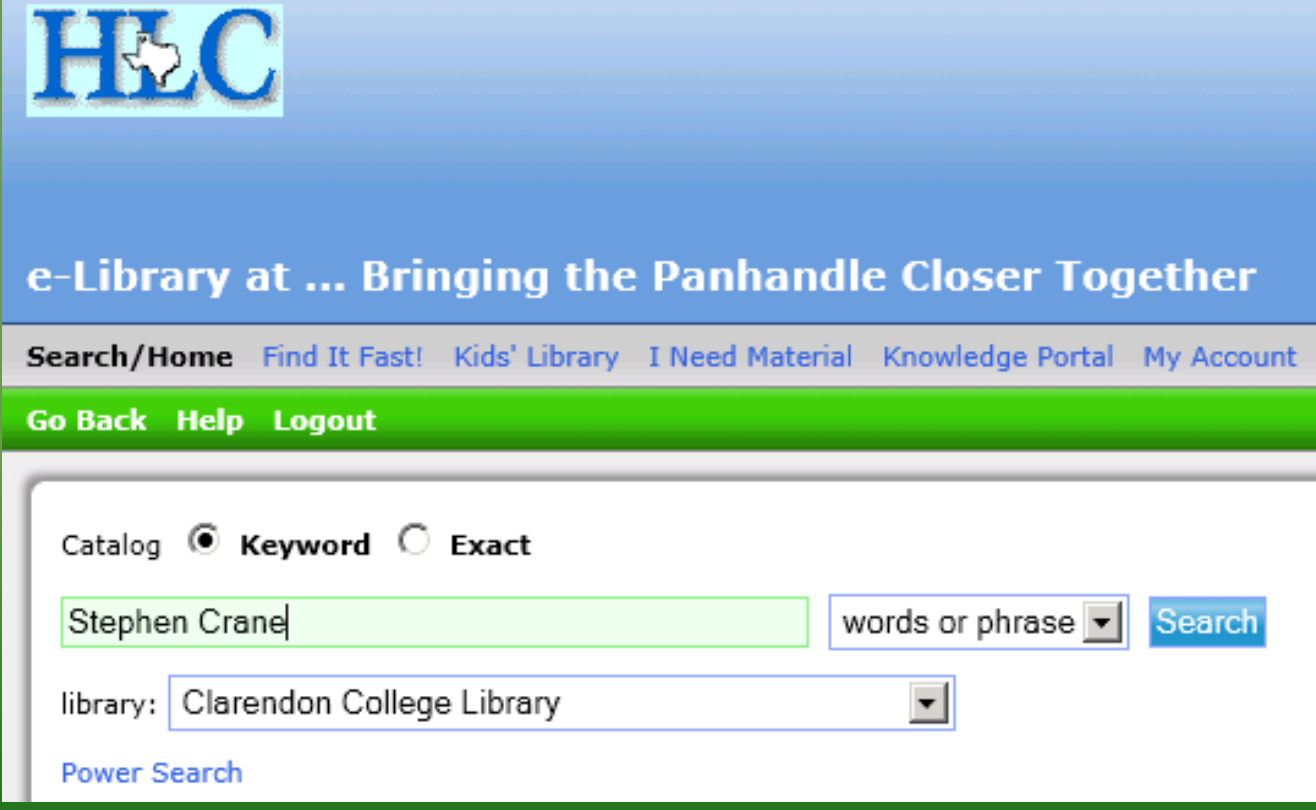

- Some (but not all) titles have a picture of the front cover of the book.
- From this screen, click on the title. This will take you to the citation page where you will find the

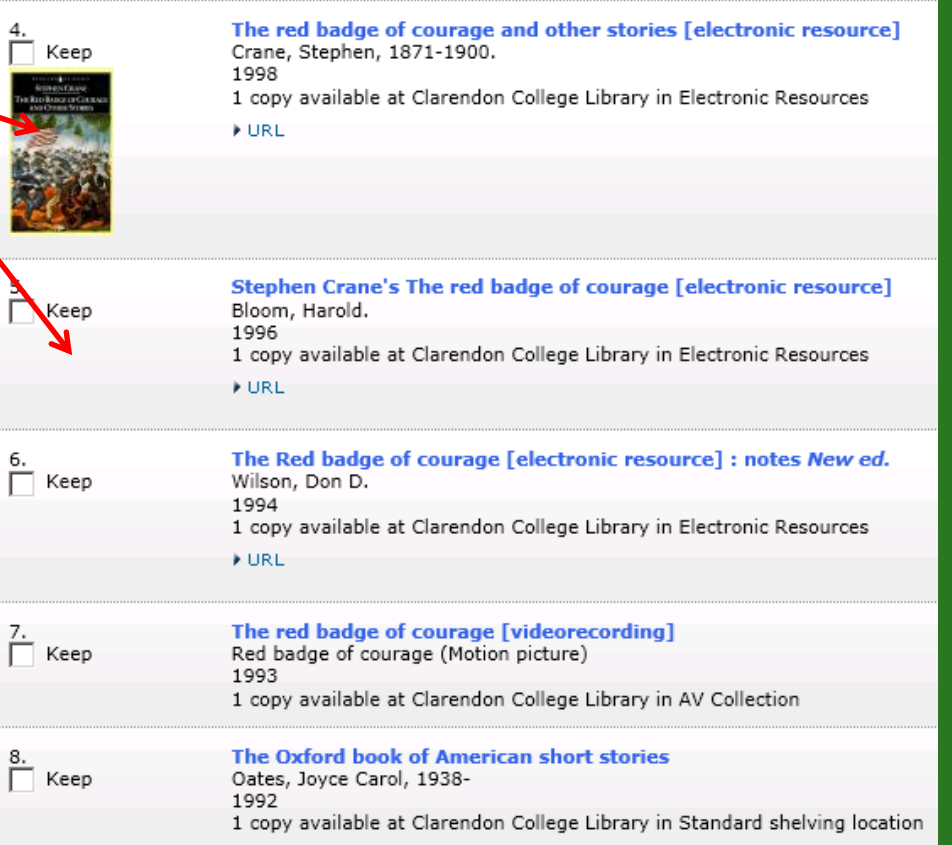

Library of Congress call number for this item.

 $\sum_{i=1}^{8}$ 

• The Library of Congress call number is located at the bottom of the screen under the heading Holdings, as well as the location of the item and the availability of the item.

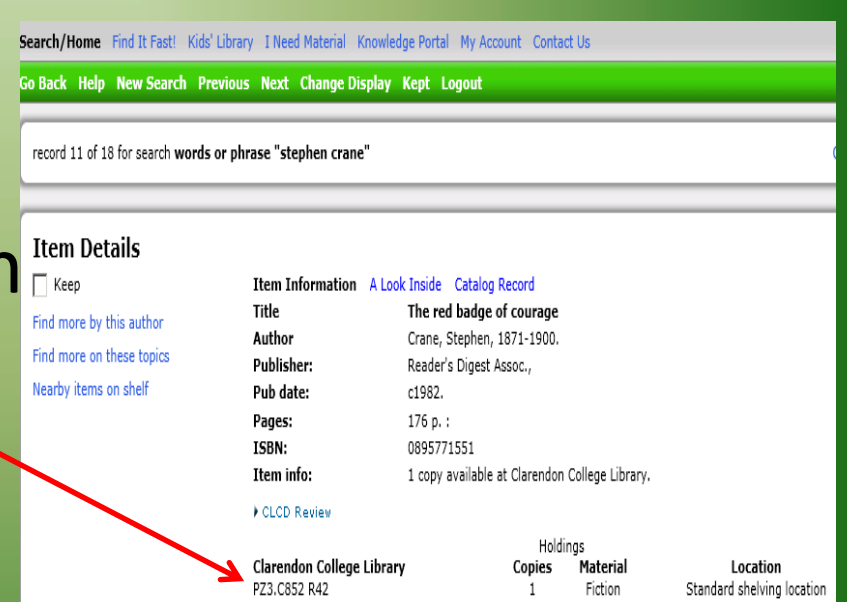

- Some books are available though electronic resources or eBooks.
- There will be a URL link to click on to view the eBook.

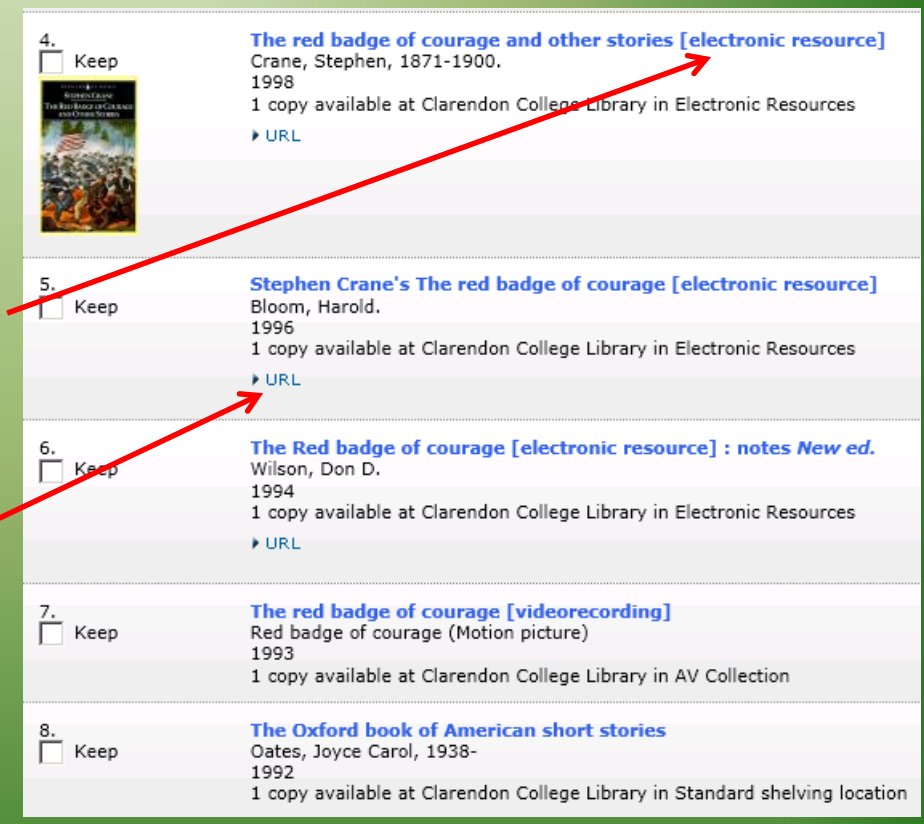

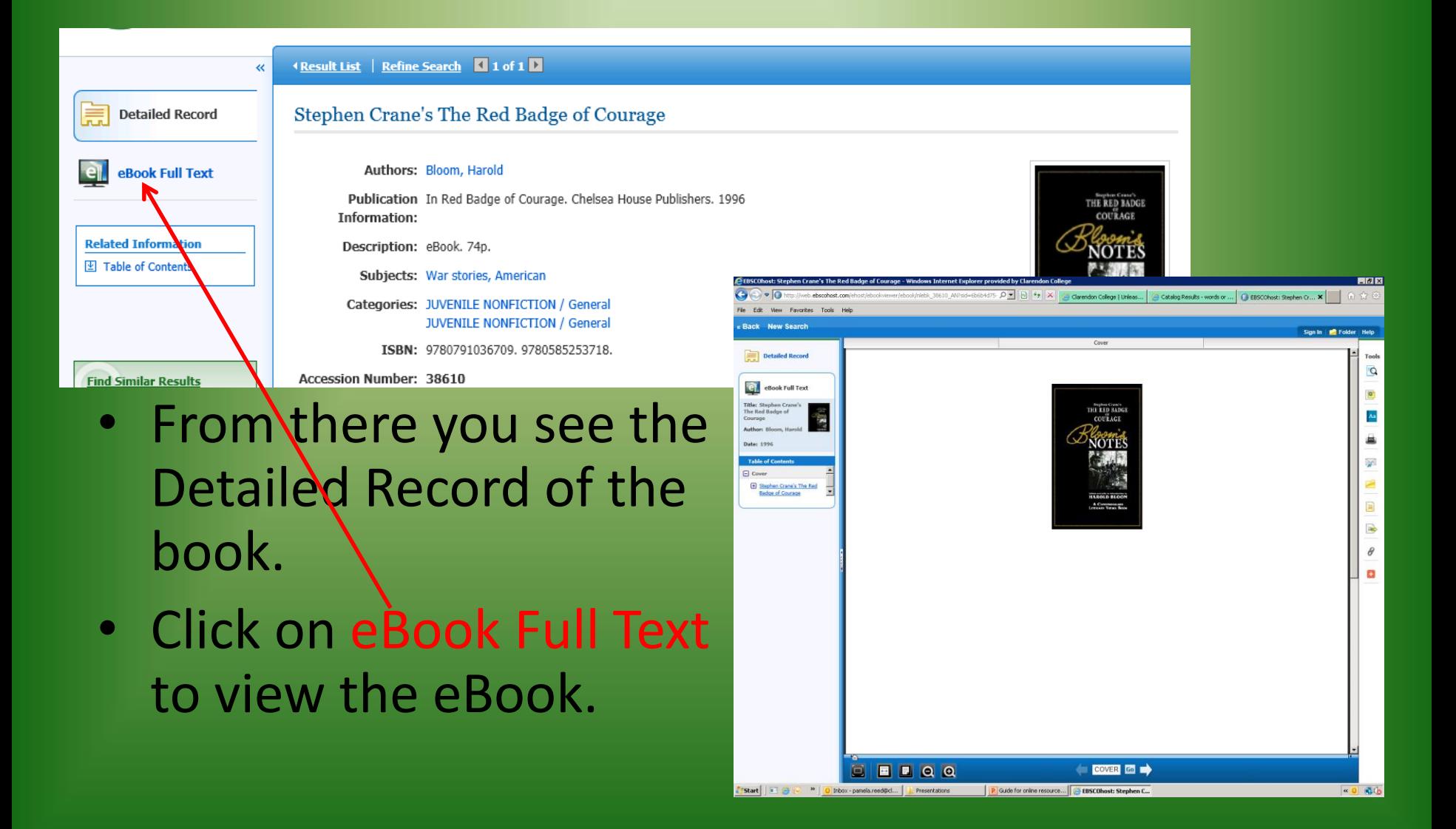

- Before you print form an eBook be aware of the following:
	- How many pages is the book
	- Some books have a limit on how many pages you can print and some do not.
		- Some books allow only 10 pages some 60.
	- Be aware so you print what you really want to print.

#### Clarendon College

Full fill your research needs at the Library and check out our computer lab, printed materials including newspapers, magazines, fiction, nonfiction, and reference books.

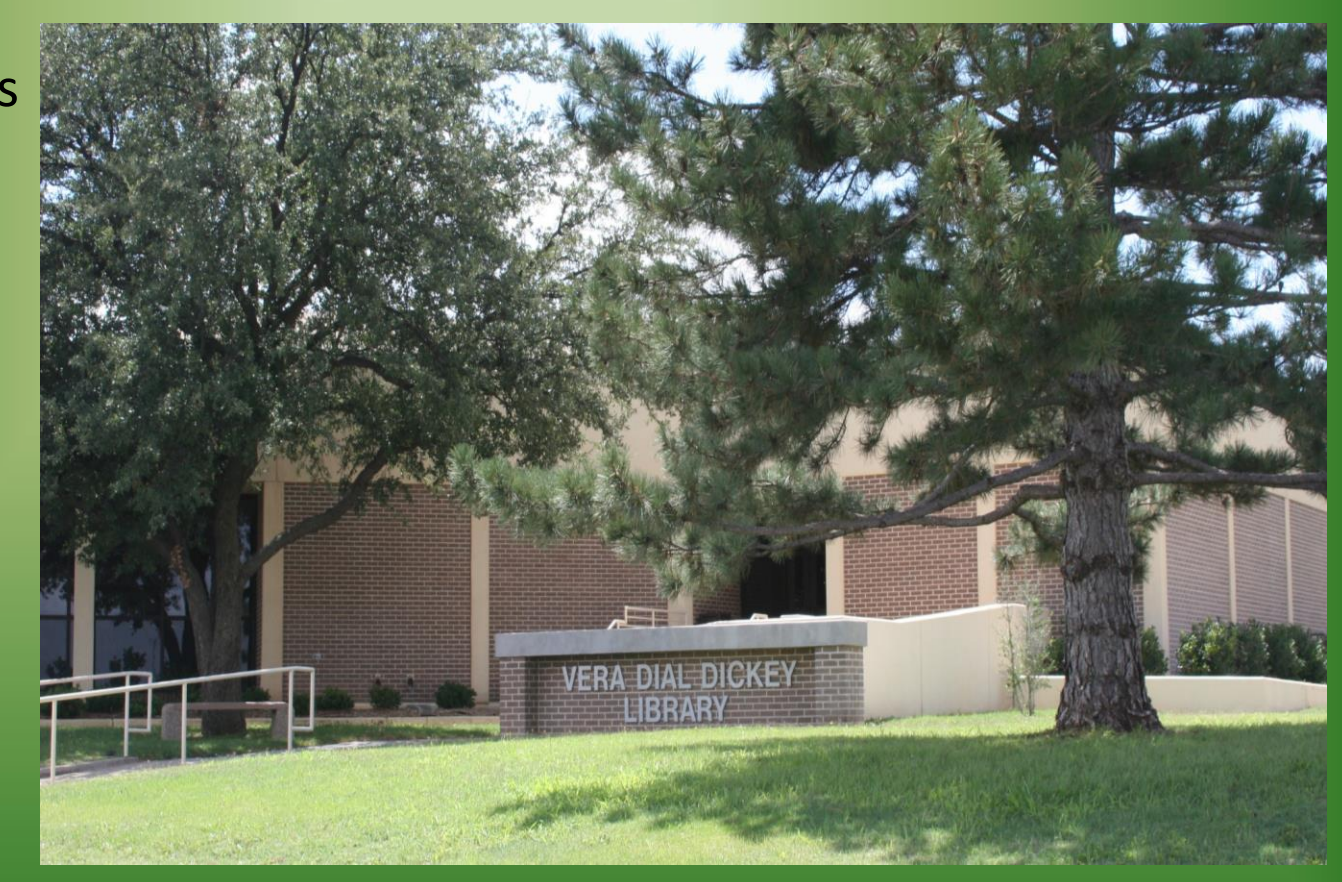